safety check -r requirements.txt --full-report Warning: unpinned requirement 'freezegun' found in requirements.txt, unable to check.

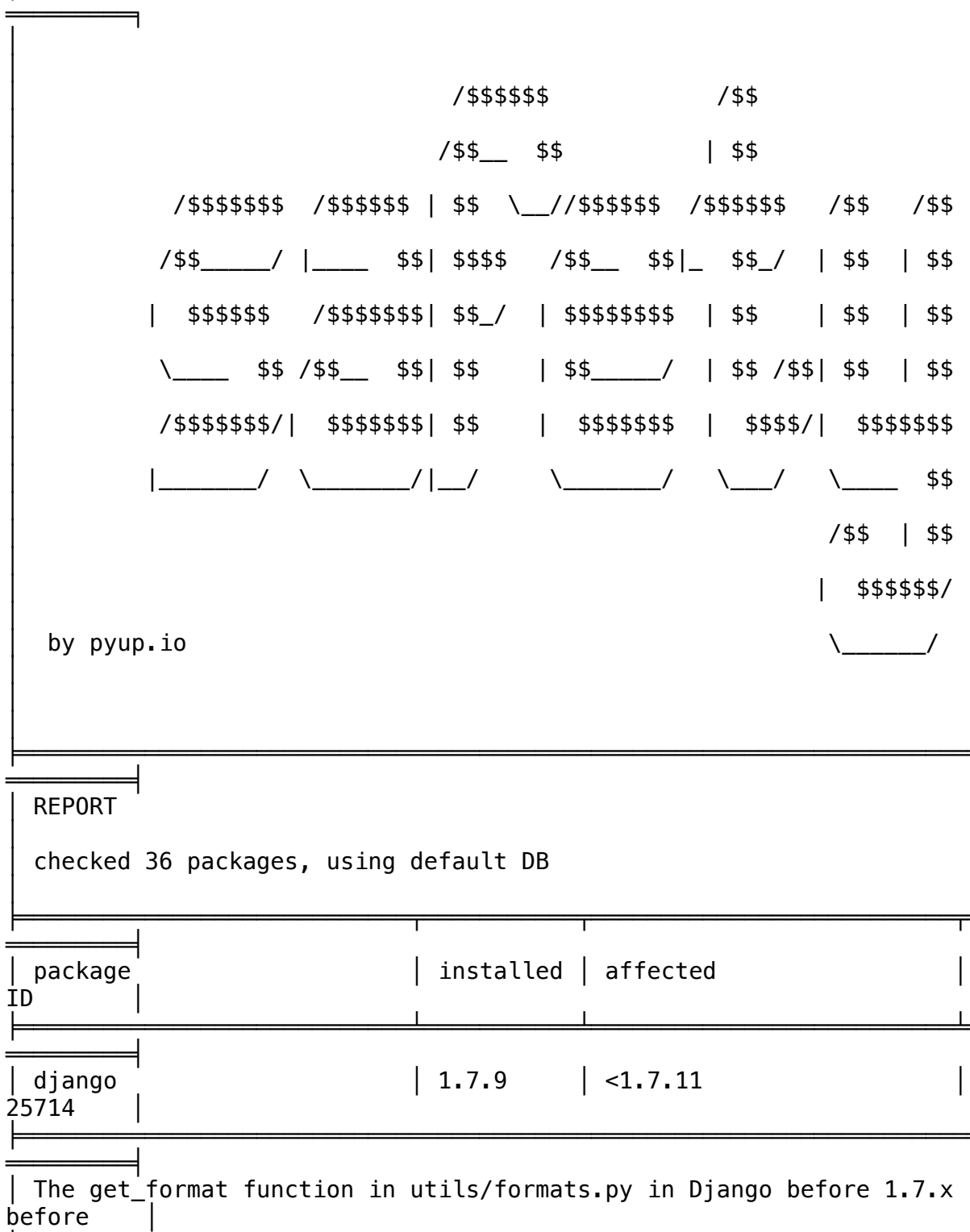

| 1.7.11, 1.8.x before 1.8.7, and 1.9.x before 1.9rc2 might allow

remote │ attackers to obtain sensitive application secrets via a settings key in │ place of a date/time format setting, as demonstrated by SECRET KEY. │ ╞═════════════════════════════════════════════════════════════════════ ═════════╡ django │  $|1.7.9| < 1.8.10$ 33074 ╞═════════════════════════════════════════════════════════════════════ ═════════╡ The password hasher in contrib/auth/hashers.py in Django before  $1.8.10$  and 1.9.x before 1.9.3 allows remote attackers to enumerate users via a timing │ attack involving login requests. │ ╞═════════════════════════════════════════════════════════════════════ ═══════════ django │  $|1.7.9| < 1.8.10$ 33073 │ ╞═════════════════════════════════════════════════════════════════════ ═════════╡ The utils.http.is\_safe\_url function in Django before 1.8.10 and  $1.9 \times$  before 1.9.3 allows remote attackers to redirect users to arbitrary web sites and conduct phishing attacks or possibly conduct cross-site scripting (XSS) │ attacks via a URL containing basic authentication, as demonstrated by │ http://mysite.example.com\@attacker.com. │ ╞═════════════════════════════════════════════════════════════════════ ═══════════ django │  $|1.7.9| < 1.8.15$ 25718 │ ╞═════════════════════════════════════════════════════════════════════ ═════════╡ The cookie parsing code in Django before  $1.8.15$  and  $1.9.x$  before 1.9.10, │ when used on a site with Google Analytics, allows remote attackers to bypass an intended CSRF protection mechanism by setting arbitrary cookies. │ ╞═════════════════════════════════════════════════════════════════════ ═════════╡ │ django │ 1.7.9 │ >=1.7,<1.7.10 │ 25728 │ ╞═════════════════════════════════════════════════════════════════════

═══════════ The (1) contrib.sessions.backends.base.SessionBase.flush and (2) │ cache db.SessionStore.flush functions in Django 1.7.x before 1.7.10,  $1.4.$  $\times$ before 1.4.22, and possibly other versions create empty sessions in certain │ circumstances, which allows remote attackers to cause a denial of service │ │ (session store consumption) via unspecified vectors. │ ╞═════════════════════════════════════════════════════════════════════ ═════════╡ django │  $|1.7.9|$   $>=1.7,$ <1.7.10 25727 │ ╞═════════════════════════════════════════════════════════════════════ ═══════════ contrib.sessions.middleware.SessionMiddleware in Django 1.8.x before  $1.8.4,$  $\vert$  1.7.x before 1.7.10, 1.4.x before 1.4.22, and possibly other versions allows │ remote attackers to cause a denial of service (session store consumption or session record removal) via a large number of requests to │ contrib.auth.views.logout, which triggers the creation of an empty session │ record. │ ╞═════════════════════════════════════════════════════════════════════ ═════════╡ │ werkzeug │ 0.9.6 │ <0.11.11 │ 35661 │ ╞═════════════════════════════════════════════════════════════════════ ═══════════ Cross-site scripting (XSS) vulnerability in the render full function in │

debug/tbtools.py in the debugger in Pallets Werkzeug before 0.11.11 (as used │ in Pallets Flask and other products) allows remote attackers to inject │ │ arbitrary web script or HTML via a field that contains an exception

message.

═════════╡ │ ipython │ 2.2.0 │ <3.2.2 │ 33132 │ ╞═════════════════════════════════════════════════════════════════════

╞═════════════════════════════════════════════════════════════════════

═════════╡ │ Cross-site scripting (XSS) vulnerability in the file browser in

│ notebook/notebookapp.py in IPython Notebook before 3.2.2 and Jupyter │ Notebook 4.0.x before 4.0.5 allows remote attackers to inject arbitrary web │ script or HTML via a folder name. NOTE: this was originally reported as a cross-site request forgery (CSRF) vulnerability, but this may be inaccurate. │ ╞═════════════════════════════════════════════════════════════════════ ═════════╡ │ ipython │ 2.2.0 │ <3.2.2 │ 33133 │ ╞═════════════════════════════════════════════════════════════════════ ═════════╡ The editor in IPython Notebook before 3.2.2 and Jupyter Notebook  $4.0 \times$ before 4.0.5 allows remote attackers to execute arbitrary JavaScript code │ via a crafted file, which triggers a redirect to files/, related to MIME │ │ types. │ ╞═════════════════════════════════════════════════════════════════════ ═════════╡ │ newrelic │ 2.28.0.26 │ >=1.1.0.192,<=2.106.0.87 │ 35805 │ ╞═════════════════════════════════════════════════════════════════════ ═════════╡ New Relic agents run explain plans for Slow Transaction Traces and Slow SQL │ │ Queries. Previous versions of the agents would run an explain plan on the │ SQL query by prepending the query with explain. This may cause an issue when │ │ there are multiple statements separated by semicolons in a single query. The │ first statement in the string returns its explain plan, but any subsequent │ statement after that may execute as a general SQL statement. Depending on │ the language, library, and database, the agent may return the results of the │ │ additional statements to New Relic. It is also possible that the additional │ │ statements could execute an additional INSERT or UPDATE command. With this │ security update, New Relic agents will no longer run explain plans on any │ query that contains a semicolon as a statement separator.

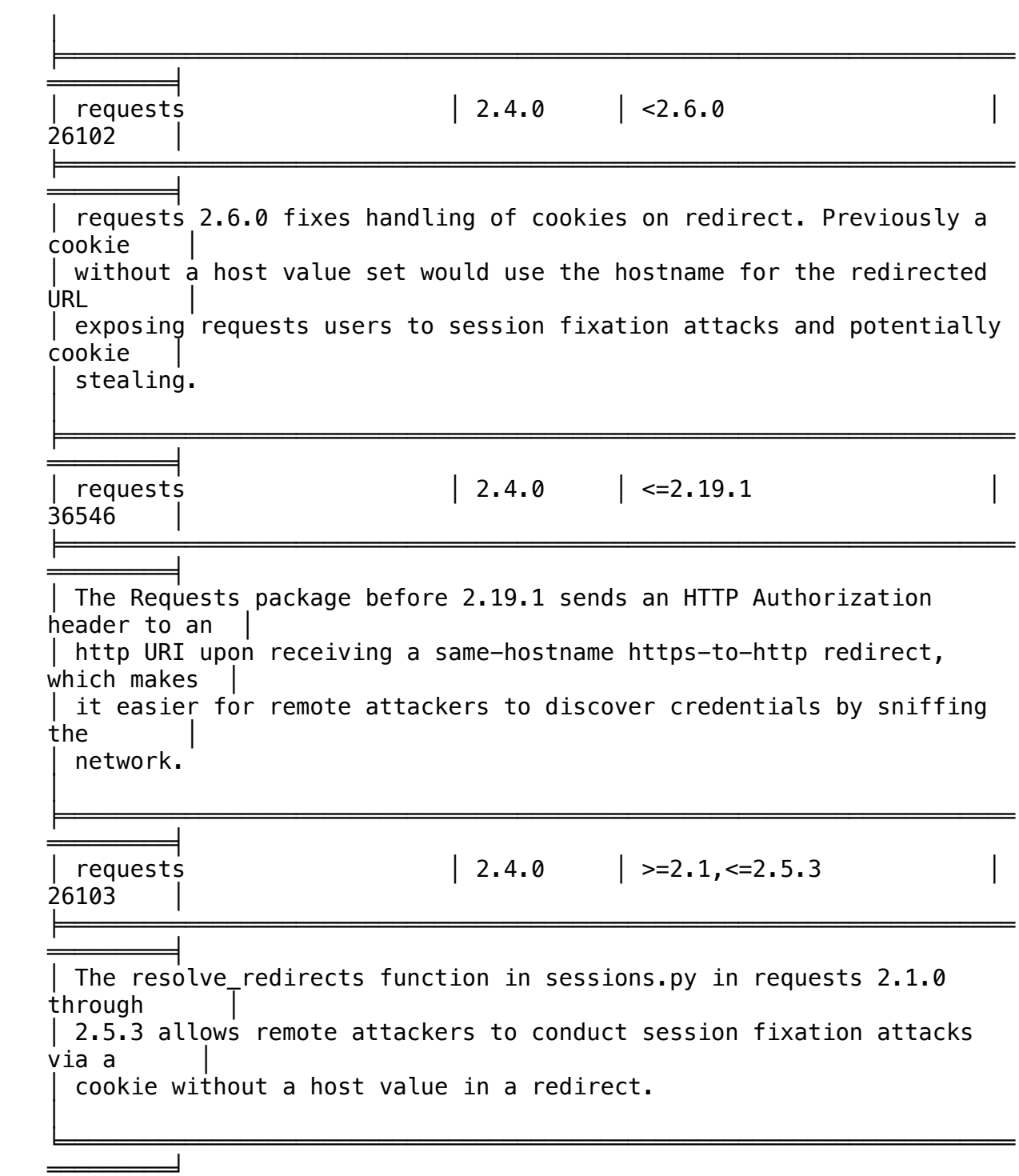